# Optimizing and Simplifying Complex SQL with Advanced Grouping

Presented by: Jared Still

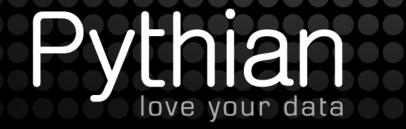

#### **About Me**

- Worked with Oracle since version 7.0
- Have an affinity for things Perlish, such as DBD::Oracle
- Working as a DBA at Pythian since Jan 2011
- Hobbies and extracurricular activities usually do not involve computers or databases.
- Contact: jkstill@gmail.com
- Oak Table
- Oracle ACE

#### About this presentation

- We will explore advanced grouping functionality
- This presentation just skims the surface
- Truly understanding how to make use of advanced grouping you will need to invest some time experimenting with it and examining the results.

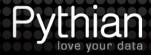

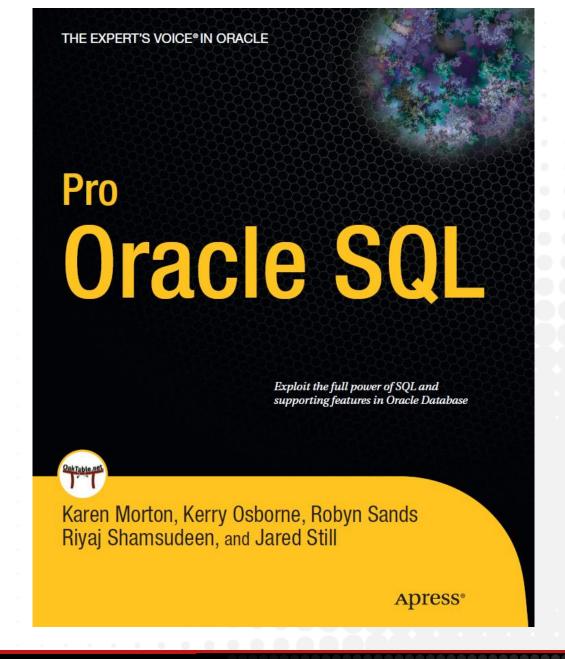

#### Why talk about GROUP BY?

- Somewhat intimidating at first
- It seems to be underutilized
- The performance implications of GROUP BY are not often discussed

#### **GROUP BY Basics**

 GROUP BY does not guarantee a SORT @gb\_1.sql

#### 3 rows selected.

- Notice the execution plan step is HASH GROUP BY
- Inline views and/or Subfactored Queries may change results best not to rely on that behavior.
- GROUP BY can be HASH or SORT neither guarantees sorted output

#### Introduction of GROUP BY functions

#### • 8i

- CUBE()
   Generate rows for cross tab and summary reports
- ROLLUP()
  Generate rows for summary reports returns fewer null rows than CUBE()
- GROUPING()
  Discern Superaggregate NULLs from Data NULLs

#### • 9i

- GROUP\_ID()
   Identify duplicate rows created by GROUP BY
- GROUPING\_ID()
   Returns a number corresponding to GROUPING bit vector for a row
- GROUPING SETS Specify multiple groupings of data

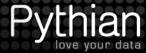

#### **GROUP BY Basics**

- GROUP BY is a SQL optimization
- Following does 4 full table scans of EMP @gb\_2.sql

```
select /*+ gather plan statistics
distinct dname, decode(
       d.deptno,
       10, (select count(*) from scott.emp where deptno=
10),
      20,
           (select count(*) from scott.emp where deptno=
20),
       30, (select count(*) from scott.emp where deptno=
30),
       (select count(*) from scott.emp where deptno not in
(10, 20, 30))
 dept count
from (select distinct deptno from scott.emp) d
join scott.dept d2 on d2.deptno = d.deptno;
DNAME
SALES
ACCOUNTING
RESEARCH
```

rows selected.

#### **GROUP BY Basics**

- Use GROUP BY to reduce IO
- 1 full table scan of EMP @gb\_3.sql

| ACCOUNTING |  |  |  |  |  |  | 0 | 0 ( | <br>3 |
|------------|--|--|--|--|--|--|---|-----|-------|
| RESEARCH   |  |  |  |  |  |  |   |     | 5     |
| SALES      |  |  |  |  |  |  |   |     | 6     |

3 rows selected.

DNAME

#### **GROUP BY Basics – HAVING**

- Not used as much as it once was here's why
- It is easily replaced by Subfactored Queries (ANSI CTE: Common Table Expressions)

```
select deptno,count(*)
from scott.emp
group by deptno
having count(*) > 5;
can be rewritten as:
with gcount as (
select deptno,count(*)
from scott.emp
group by deptno
śelect
from gcount where dept_count > 5;
```

#### Advanced GB – CUBE()

- Used to generate cross tab type reports
- Generates all combinations of columns in cube()
   @gb\_4

```
with emps as
    select /*+ gather plan statistics
          ename
           , deptno
    from scott.emp
    group by cube(ename, deptno)
select rownum
    , ename
     deptno
from emps
```

## Advanced GB - CUBE()

- Notice the number of rows returned? 32
- Notice the #rows the raw query actually returned. 56 in GENERATE CUBE in execution plan.
- Superaggregate rows generated by Oracle with NULL for GROUP BY columns— these NULLS represent the set of all values (see GROUPING() docs).
- Re-examine output for rows with NULL.
- For each row, Oracle generates a row with NULL for all columns in CUBE()
- All but one of these rows is filtered from output with the SORT GROUP BY step.
- Number of rows is predictable @gb\_5.sql

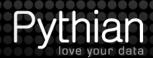

#### Advanced GB – CUBE()

- Is CUBE() saving any work in the database?
- Without CUBE(), how would you do this?
- gb\_6.sql UNION ALL
- Notice the multiple TABLE ACCESS FULL steps
- CUBE() returned the same results with one TABLE scan

# Advanced GB – CUBE()

- OK so what good is it?
- Simple scripts for understanding
- sbase.sql
  - Sqlplus trick
  - s0.sql show all test data
- s1.sql

# Advanced GB - CUBE()

- Create a practical example
- Using the SALES example schema Criteria:
  - all sales data for the year 2001.
  - sales summarized by product category,
  - aggregates based on 10-year customer age ranges, income levels,
  - summaries income level regardless of age group
  - summaries by age group regardless of income
- Here's one way to do it.
- @gb\_7.sql

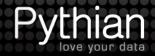

## Advanced GB – CUBE()

- Use CUBE() to generate the same output
- @gb\_8.sql
- UNION ALL
  - 8 seconds
  - 9 table scans
- CUBE()
  - 4 seconds
  - 4 table scans
  - 2 index scans

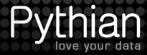

#### Advanced GB-Discern SA NULL

- Look at output from previous SQL See all those NULLS on CUST\_INCOME\_LEVEL and AGE\_RANGE
- How should you handle them?
- Can you use NVL()?
- How will you discern between NULL data and Superaggregate NULLs?
- @gb\_9.sql
- Are all those NULL values generated as Superaggregate rows?

# Advanced GB-GROUPING()

- Use GROUPING to discern Superaggregates
- @gb\_10a.sql 0 = data null, 1 = SA null
- Use with DECODE() or CASE to determine output
- @gb\_10b.sql examine the use of GROUPING()
- Now we can see which is NULL data and which is SA NULL, and assign appropriate text for SA NULL columns.
- @gb\_11.sql Put it to work in our Sales Report
- "ALL INCOME" and "ALL AGE" where sales are Aggregated on the income regardless of age, and age regardless of income.

#### Advanced GB-GROUPING\_ID()

- GROUPING\_ID() takes the idea behind GROUPING() up a notch
- GROUPING() returns 0 or 1
- GROUPING\_ID() evaluates expressions and returns a bit vector – arguments correspond to bit position
- @gb\_12a.sql
- GROUPING\_ID() generates the GID values
- GROUPING() illustrates binary bit vector
- @gb\_12b.sql
- OK we made a truth table. What can we do with it?

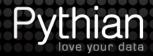

# Advanced GB-GROUPING\_ID()

- Use GROUPING\_ID() to customize sales report
- Useful for customizing report without any code change
  - Summaries only
  - Age Range only
  - Income level + summaries
  - etc...
- Options chosen by user are assigned values that correspond to bit vector used in GROUPING\_ID()
- @gb\_13.sql examine PL/SQL block
- Experiment with different values and check output
- What do you think will happen when all options=0?
- How would you create this report without advanced grouping?
- No, I did not write an example too much work. ©

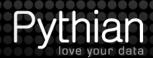

# Advanced GB-ROLLUP()

- Similar to CUBE()
- for 1 argument ROLLUP() identical to CUBE()
- @gb\_14a.sql
- for 1+N arguments ROLLUP produces fewer redundant rows
- @gb\_14b.sql

# Advanced GB-ROLLUP()

- ROLLUP() running subtotals without UNION ALL
- Much like CUBE(), ROLLUP() reduces the database workload
- Sales Report:
  - All customers that begin with 'Sul'
  - subtotal by year per customer
  - subtotal by product category per customer
  - grand total
- @gb\_14c.sql

#### **Advanced GB-GROUPING SETS**

- Use with ROLLUP()
- GROUPING SETS allows aggregations not easily done with CUBE()
  - GROUP BY with columns or expressions
- s4.sql
  - Easily aggregate on country, region, and group of both columns
- s5.sql
  - Add rollup() to get grand total
  - May require 'distinct'

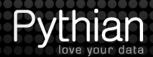

#### **Advanced GB-GROUPING SETS**

- Use with ROLLUP()
- @gb\_15a.sql
- This looks just like the CUBE() output from gb\_14b.sql
- Add "Country" to generated data
- Total by Country and ROLLUP(Region, Group)
- @gb\_15b.sql

#### **Advanced GB-GROUPING SETS**

- Combine what has been covered into the sales report
- @gb\_16.sql
- Sometimes GROUPING SETS produces duplicate rows
- Last 2 lines of reports are duplicates
- In this case due to ROLLUP(PROD\_CATEGORY)
- Use GROUP\_ID() its purpose is to distinguish duplicate rows caused by GROUP BY
- uncomment HAVING clause and rerun to see effect
- Performance Note:
  - GROUPING SETS is better at reducing workload
  - GROUPING\_ID more flexible no code changes

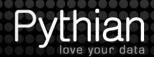

# **Advanced GROUP BY - Summary**

- Greatly reduce database workload with Advance GROUP BY functionality
- Greatly reduce the amount of SQL to produce the same results
- There is a learning curve
- Start using it!

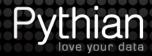

#### References

- URL: <a href="http://tinyurl.com/advanced-grouping">http://tinyurl.com/advanced-grouping</a>
- Oracle 11g Documentation on advanced GROUP BY is quite good
- Pro Oracle SQL Apress
   <a href="http://www.apress.com/9781430232285">http://www.apress.com/9781430232285</a>
- Pro Oracle SQL 2<sup>nd</sup> Edition Apress <u>http://www.apress.com/9781430262206</u>
- Advanced SQL Functions in Oracle 10g <u>http://www.amazon.com/Advanced-SQL-Functions-Oracle-10G/dp/818333184X</u>

### **Grouping Glossary**

```
CUBE()
GROUP_ID()
GROUPING()
GROUPING_ID()
GROUPING_SETS()
ROLLUP()
```

# Glossary-SUPERAGGRETE ROW

GROUP BY extension will generate rows that have a NULL value in place of the value of the column being operated on.

The NULL represents the set of all values for that column.

The GROUPING() and GROUPING\_ID() functions can be used to distinguish these.

# Glossary – CUBE()

GROUP BY extension CUBE(expr1,expr2,...)

returns all possible combination of columns passed

Demo: gl\_cube.sql

# Glossary - GROUP\_ID()

Function GROUP\_ID()

Returns > 0 for duplicate rows

Demo: gl\_group\_id.sql

#### Glossary – ROLLUP()

GROUP BY extension ROLLUP(expr1, expr2,...)

Creates summaries of GROUP BY expressions

Demo: gl\_rollup.sql

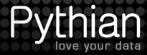

# Glossary - GROUPING()

Function GROUPING(expr)

returns 1 for superaggregate rows

returns 0 for non-superaggregate rows

Demo: gl\_rollup.sql

Used in demo to order the rows

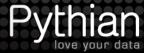

### Glossary - GROUPING\_ID()

Function GROUPING\_ID(expr)

returns a number representing the GROUP BY level of a row

Demo: gl\_grouping\_id.sql

#### **Glossary – GROUPING SETS**

GROUP BY Extension GROUPING SETS(expr1, expr2,...)

Used to create subtotals based on the expressions page

Demo: gl\_grouping\_sets.sql

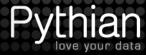

# **GROUP BY Bug**

- Malformed GROUP BY statements that worked < 11.2.0.2 may now get ORA-979 not a GROUP BY expression
- Due to bug #9477688 being fixed in 11.2.0.2
- Patch 10624168 can be used to re-institute previous behavior (must be patched offline – online mode patch is broken)
- @group\_by\_malformed.sql